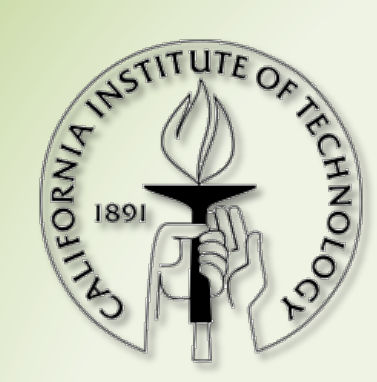

# **SBRML Interoperability**

#### Frank T. Bergmann, PhD California Institute of Technology

**COMBINE 2011 – Simulation & Analysis – Heidelberg, Germany** 

SBRML: Pedro Mendes, Joseph O. Dada SED-ML: Nicolas Le Novére, Dagmar Waltemath, Frank T. Bergmann Organizer: Sven Sahle

#### **THE MEETING**

## **SYSTEMS BIOLOGY RESULTS MARKUP LANGUAGE (SBRML)**

### SBRML - Overview

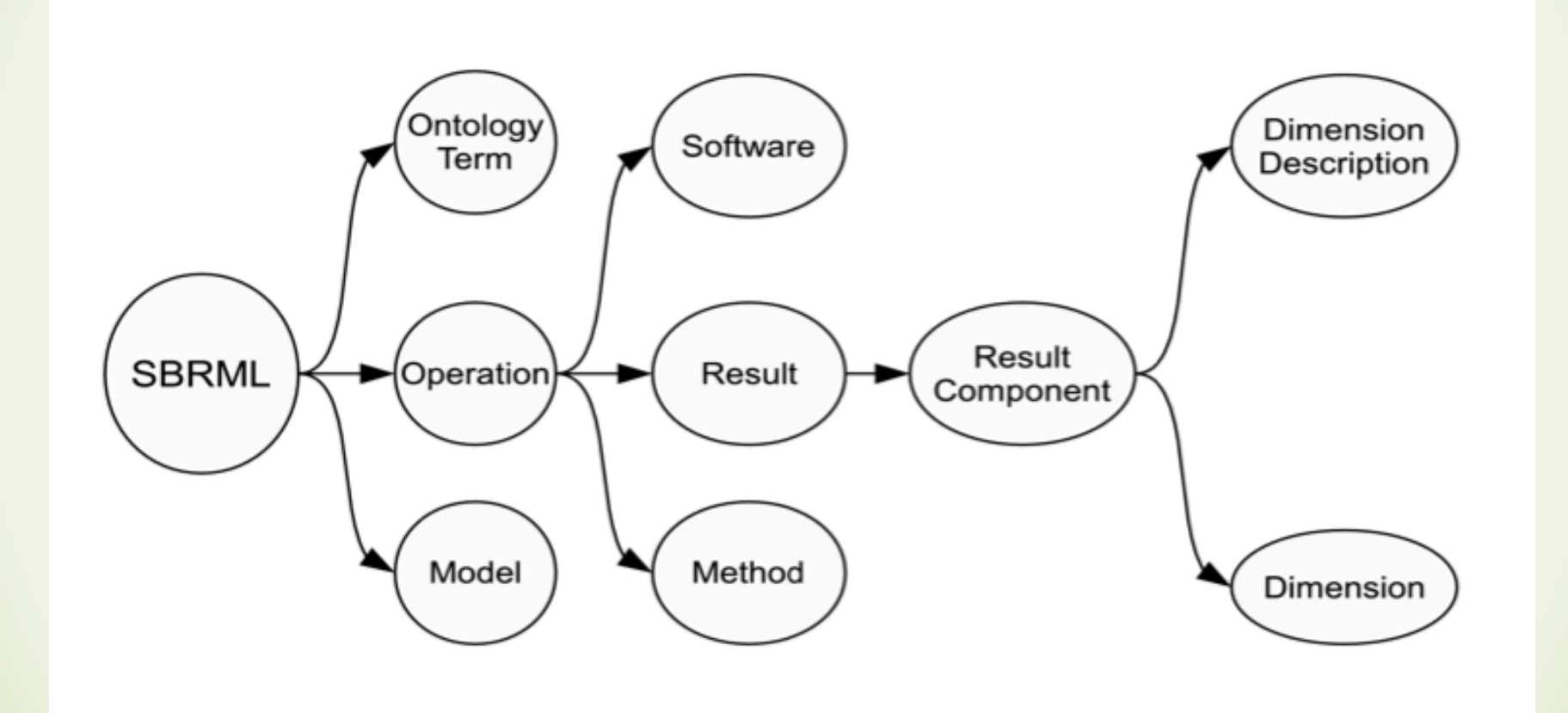

**Joseph O. Dada et. al (2009)** And the set of the set of the set of the set of the set of the set of the set of the set of the set of the set of the set of the set of the set of the set of the set of the set of the set of

## **SBRML** - Operation

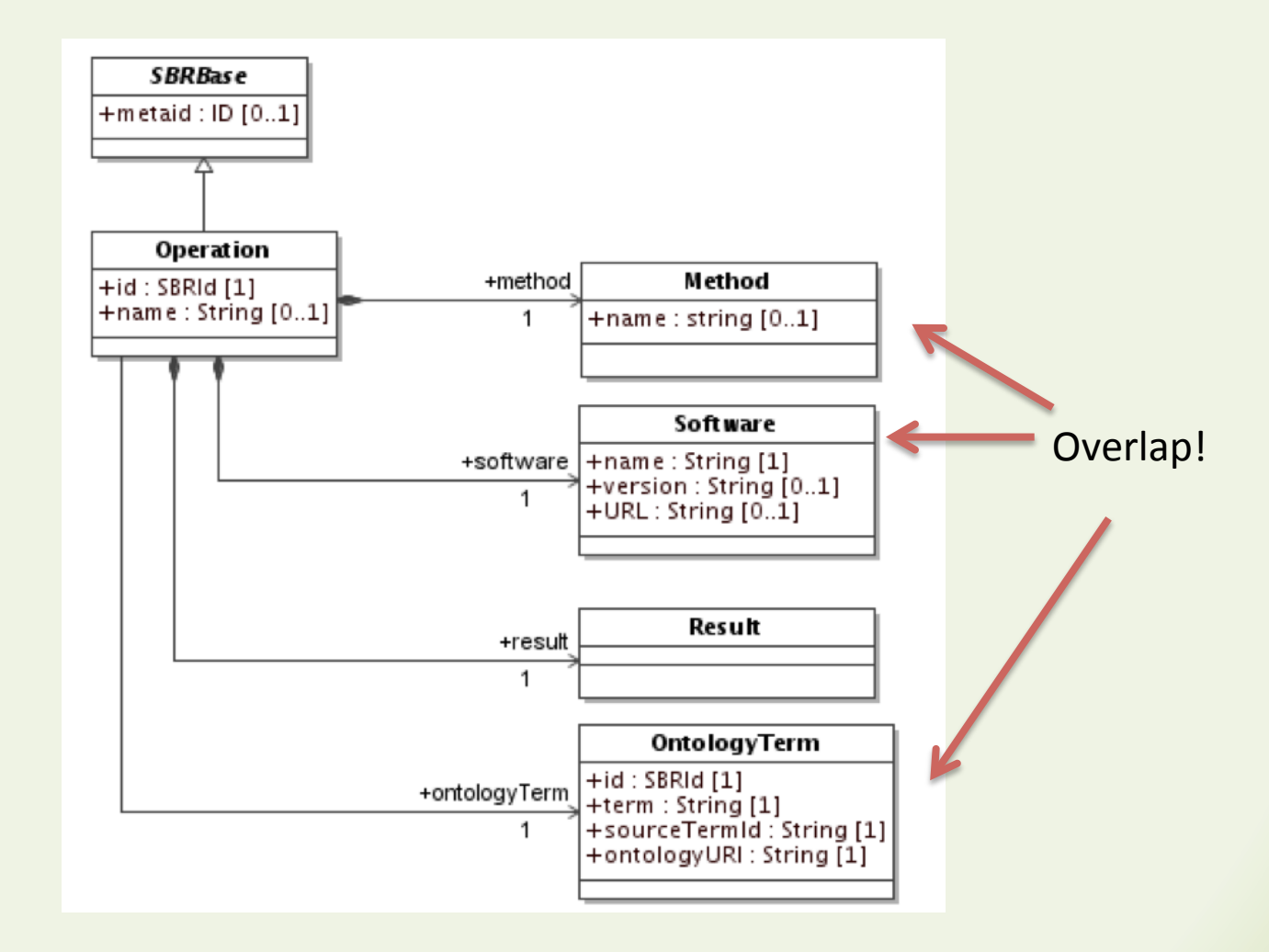

**Solution Depth O.** Dada et. al (2009) **Superior Contract Contract Contract Contract Contract Contract Contract Contract Contract Contract Contract Contract Contract Contract Contract Contract Contract Contract Contract Co** 

#### **SBRML - Results**

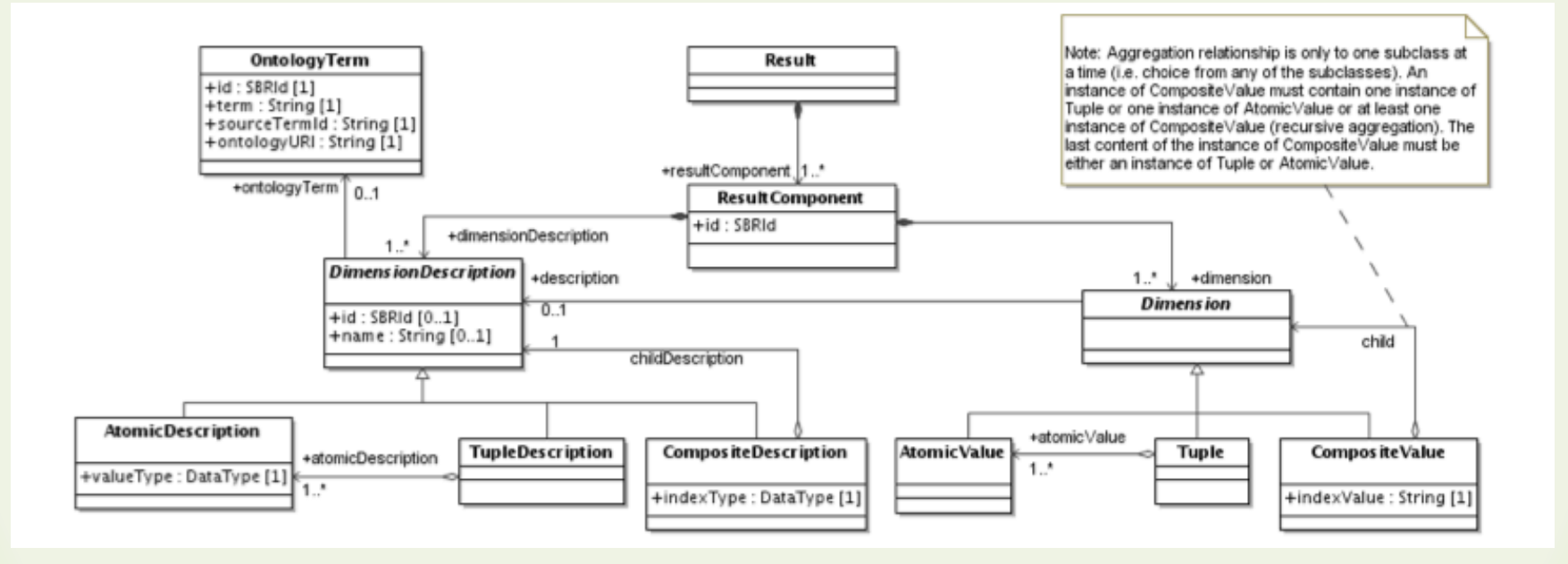

**Solution Community Community Community** Community Community Community Community Community Community Community Community Community Community Community Community Community Community Community Community Community Community C

# SBRML – Proposed Change I

- Move the result component (and downstream elements in the UML diagram) into its own namespace, as this is the primary component that would be referenced by SED-ML descriptions
- This would effectively separate the numerical components in SBRML from the descriptive components
- SBRML remains untouched otherwise, existing software that uses it can be quickly updated

## SBRML – Proposed Change II

- The dimension description in SBRML refers to the one model that gave rise to the data.
- By introducing a new indexType 'xpath' we will be able to reuse this indexing for the model referenced by SED-ML

```
<dimensionDescription>
v<compositeDescription name="Time" ontologyTerm="term3" indexType="double">
 V<compositeDescription name="species" indexType="string">
   v<tupleDescription>
      <atomicDescription name="Concentration" ontologyTerm="term4" valueType="double"/>
      <atomicDescription name="Particle Numbers" ontologyTerm="term5" valueType="Integer"/>
    </tupleDescription>
   </compositeDescription>
 </compositeDescription>
</dimensionDescription>
```
## **HOW DOES SBRML BENEFIT FROM SED-ML**

## SBRML references SED-ML

- The minimal change for SBRML is to add an optional attribute 'source' to the Method Element, which would allow it to reference the SED-ML simulation description (Or other formats).
- Other possible changes discussed include subclassing the SBRML Model / Method or Operation class to add support for SED-ML elements there.

### **HOW AND TO GET IT INTO SED-ML**

## Use Cases

The newly extracted numerical core (dubbed NUML = NUmerical Markup Language) will be of interest in many places:

- Referencing previous Simulation Result to parameterize simulation.
- Reference external data in post processing (i.e. DataGenerators)
- Referencing (external) data in model preprocessing (i.e.: Model changes)

## Externalize stuff

```
▼<resultComponent id="component1">
 v<dimensionDescription>
   V<compositeDescription name="Time" ontologyTerm="term3" indexType="double">
    V<compositeDescription name="species" indexType="string">
      v<tupleDescription>
         <atomicDescription name="Concentration" ontologyTerm="term4" valueType="double"/>
         <atomicDescription name="Particle Numbers" ontologyTerm="term5" valueType="Integer"/>
       </tupleDescription>
      </compositeDescription>
    </compositeDescription>
  </dimensionDescription>
 v<dimension>
                                                                             Vital For SED-ML
   v<compositeValue indexValue="0">
    ▼<compositeValue indexValue="Phser">
      \blacktriangledown <tuple>
         <atomicValue>0</atomicValue>
         <atomicValue>0</atomicValue>
       \langletuple>
      </compositeValue>
    </compositeValue>
   v<compositeValue indexValue="1">
    ▼<compositeValue indexValue="Phser">
      v<tuple>
         <atomicValue>0.996305</atomicValue>
         <atomicValue>5.99989e+17</atomicValue>
       \langletuple>
      </compositeValue>
    </compositeValue>
   v<compositeValue indexValue="2">
    ▼<compositeValue indexValue="Phser">
      v<tuple>
         <atomicValue>1.98526</atomicValue>
         <atomicValue>1.19555e+18</atomicValue>
       </tuple>
      </compositeValue>
    </compositeValue>
  </dimension>
 </resultComponent>
```
could actually be in an external file. 

This 

## Basic Idea

- Declare a way to index the data wherever it may come from
- Reference it in ChangeMath / DataGenerator and possible future simulation classes

## Add ListOf<Data> to SED-ML

#### <listOfData>

- <dataFromSimulation id="data1" task="task1">
	- <numl:dimensionDescription>
		- <numl:compositeDescription numl:indexType="double">
		- <numl:compositeDescription numl:indexType="xpath">
			- <numl:atomicDescription numl:valueType="double"/>
		- </numl:compositeDescription>
		- </numl:compositeDescription>
	- </numl:dimensionDescription>
- </dataFromSimulation>
- </listOfData>

## Add ListOf<Data> to SED-ML

#### <listOfData>

<dataFromSimulation id="data1" task="task1"> <numl:dimensionDescription> <numl:comp Similarly for other data: <numl:compositeDescription numl:indexType="xpath"> ExternalData" would just </numl:compare a source attribute  $\prec$ /numl:com $\Box$  $\frac{1}{2}$  //numl:dime instead of a task. </dataFromSi "data" could inline data using </listOfData> "numl:dimension" 

# Using the ListOf<Data>

- After the values are declared, their identifiers could be used in all MathML expressions!
- SED-ML L1V1 already introduces the MathML Lambda element!
- This would allow us to use the aforementioned definitions as:

 $-$  value = data1(time, variable)

# Thoughts / Questions ?

• Get involved:

– sed-ml-discuss@lists.sourceforge.net 

- More information:
	- $-\hbar$ ttp://www.comp-sys-bio.org/tiki-index.php? page=SBRML
	- hhp://sed-ml.org/
	- hhp://sbrml.sourceforge.net/